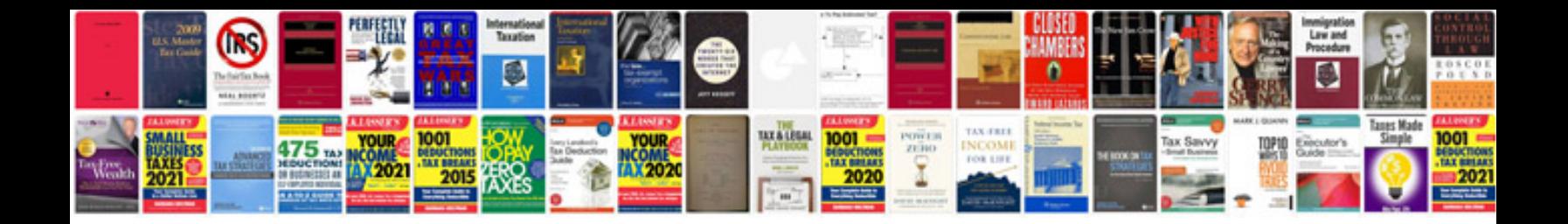

**How to convert to txt format**

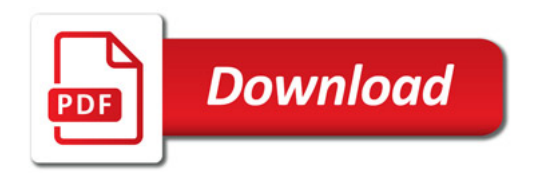

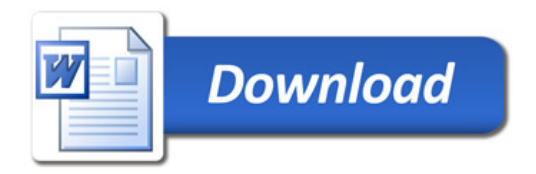